https://www.100test.com/kao\_ti2020/645/2021\_2022\_\_E7\_AD\_9B\_ E9\_80\_89Exce\_c98\_645338.htm Excel2007

 $($ 

 $)$ 

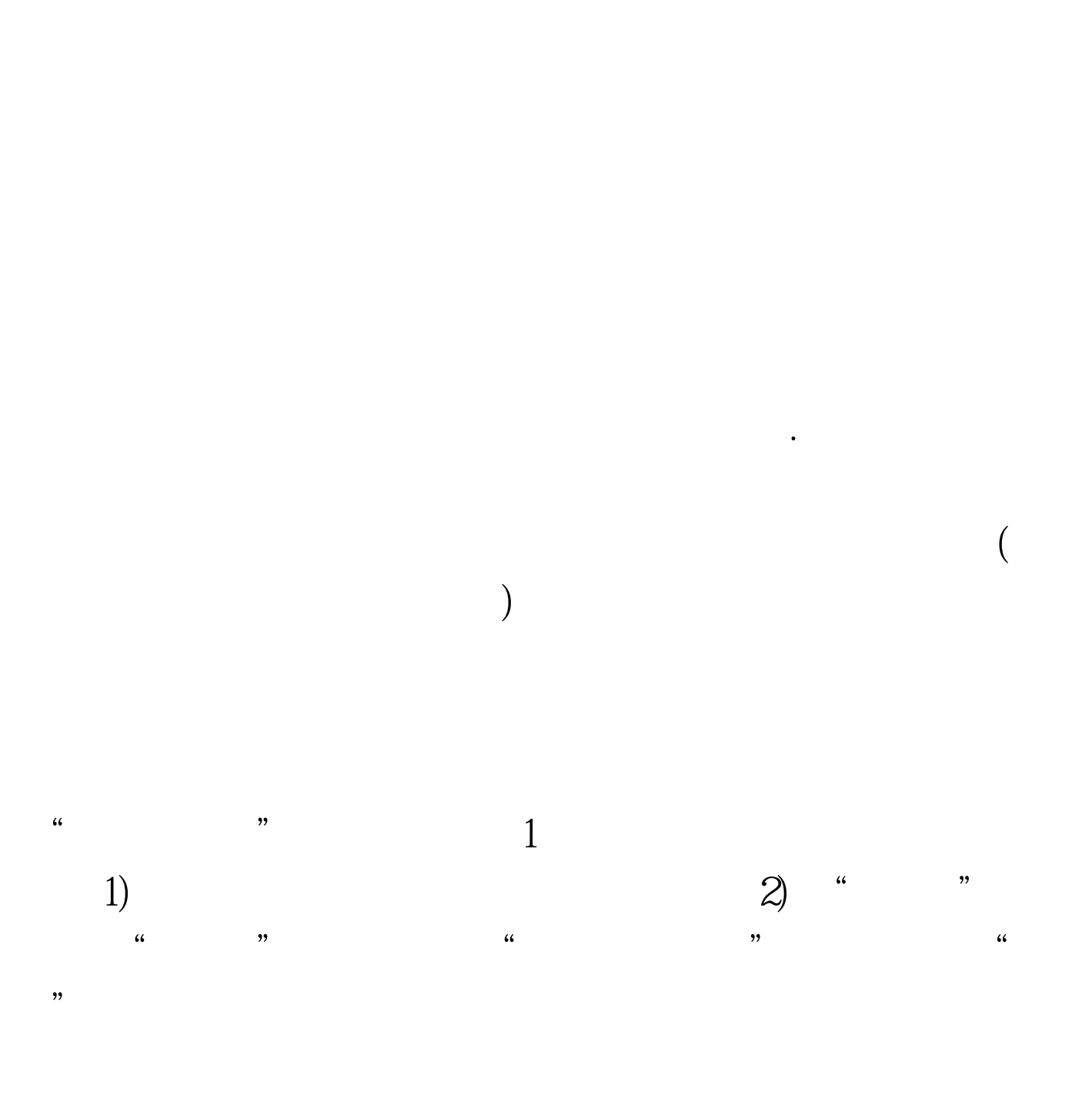

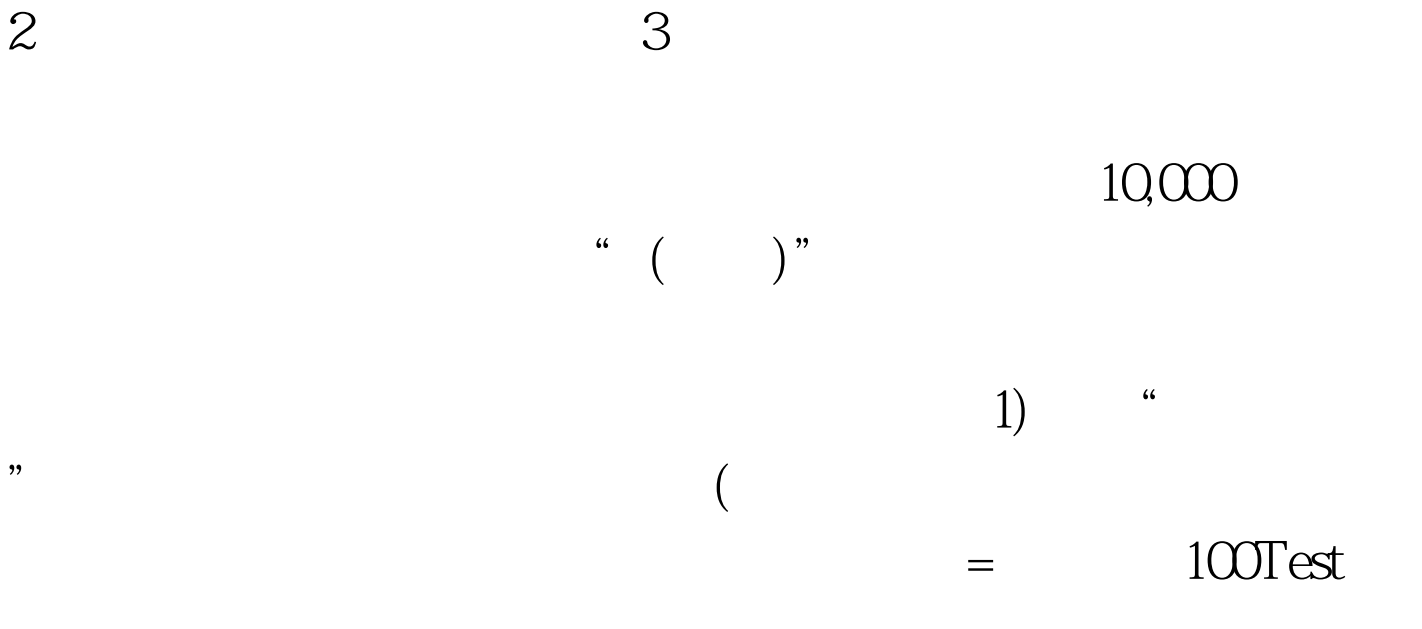

## www.100test.com